FOXPRO PDF

https://www.100test.com/kao\_ti2020/136/2021\_2022\_\_E7\_BD\_91\_ E4\_B8\_8A\_E5\_BF\_AB\_E9\_c98\_136363.htm FoxWeb FOXPRO CGI Foxpro $\qquad \qquad$  FoxWeb 开发出令人满意的网站了!当然,你必须要有一定的HTML FoxWeb WEB 1 www.FoxWeb.com  $30<sub>5</sub>$ VFP3.0 FoxWeb FoxWebControlCenter Admin.Name CGI.AdminName Admin.E-Mail: EMAIL. CGI.Admin PRGTimeout VFP.EXE VFP.EXE ProgramRoot TotalChannels: FoxWeb CPU  $CPU$  4  $\sim$  2 HTTP HTTP HTTP  $IP$ CGI CGI.NameOfParameter CGI.RemoteAddress  $IP$ 

# FormField() FormField("LastName") LastName  $3<sub>1</sub>$ FoxWeb html\_out

html\_out

 $MIME$ 

#### 计可以比例, 在这里的 HTML

## Content-type:text/html FoxWeb

### FoxWeb

MergeTxt() " $>$ " 4 URL FoxWeb URL http://ServerName/cgi-shl/FoxWeb.exe/ProgramName?QueryStrin g ServerName WEB Cgi-shl CGI ProgramName .prg ProgramName "Procedure@Program" FoxPro "DOprocedureINprogram" .QueryString CGI.QueryString "http://myserver.com/cgi-shl/FoxWeb.exe/list@c:\prg\customer?all" "DOlistINc:\prg\customer", prg 件"C:\PRG\CUSTOMER" 中的过程"LIST",CGI.QueryString的 "all" 5 FoxWeb FW\_ENTER.PRG FW\_EXIT.PRG

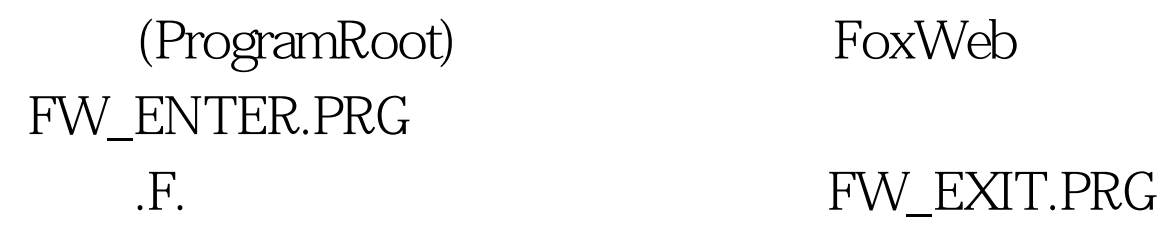

a.html test 100Test

www.100test.com